# **Authentic 2 - Bug #73816**

# **non-déterminisme du résultat du test de la commande de synchronisation (?)**

25 janvier 2023 12:02 - Paul Marillonnet

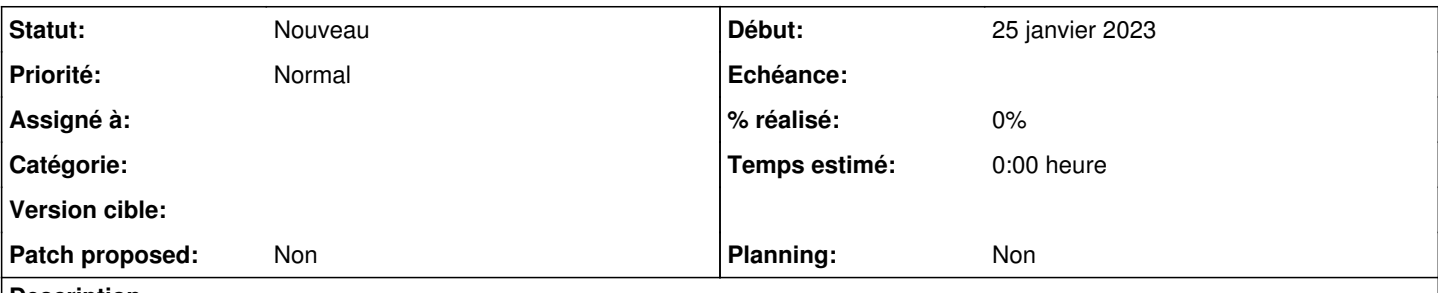

#### **Description**

la tentative de bornage du nombre d'usagers modifiés récupérés à la synchro semble être erronée, je la vois échouer pour la première fois aujourd'hui ici :

<https://jenkins.entrouvert.org/job/authentic-wip/job/wip%252F66053-csv-import-stocker-une-informati-postrebase-paul/10/console>

Je crée le ticket pour suivre, voir si le problème se reproduit fréquemment, et corriger si nécessaire.

### **Historique**

### **#1 - 01 juin 2023 16:26 - Valentin Deniaud**

J'ai eu ce test en erreur aujourd'hui

[https://jenkins.entrouvert.org/job/gitea/job/authentic/job/wip%252F77410-supprimer-l-ecran-permissions-/3/testReport/junit/py3-stable-backports.tests/](https://jenkins.entrouvert.org/job/gitea/job/authentic/job/wip%252F77410-supprimer-l-ecran-permissions-/3/testReport/junit/py3-stable-backports.tests/test_commands/test_oidc_sync_provider_2_True_/) [test\\_commands/test\\_oidc\\_sync\\_provider\\_2\\_True\\_/](https://jenkins.entrouvert.org/job/gitea/job/authentic/job/wip%252F77410-supprimer-l-ecran-permissions-/3/testReport/junit/py3-stable-backports.tests/test_commands/test_oidc_sync_provider_2_True_/)